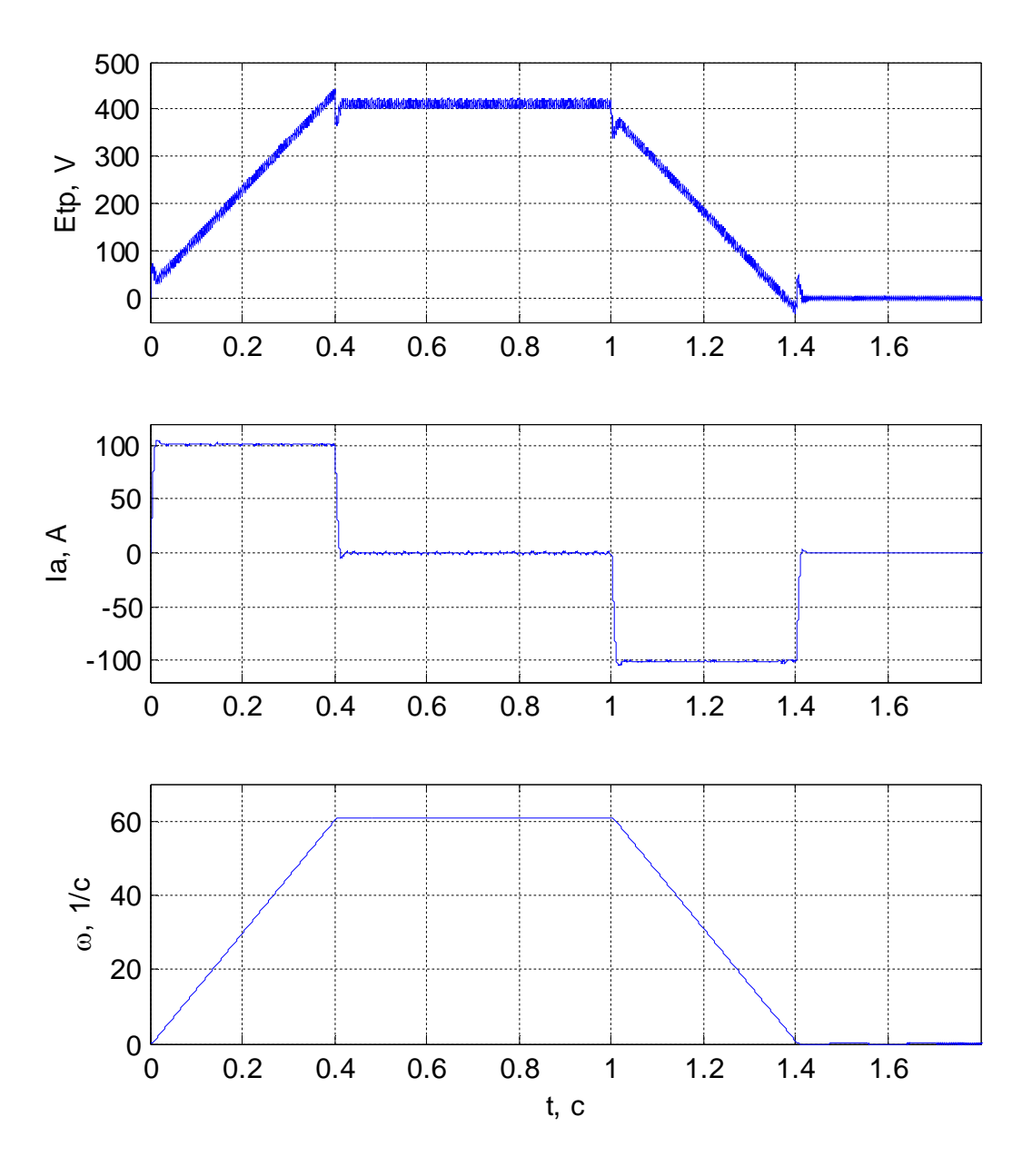

Рисунок 5.7 – Процеси пуску і гальмування без навантаження

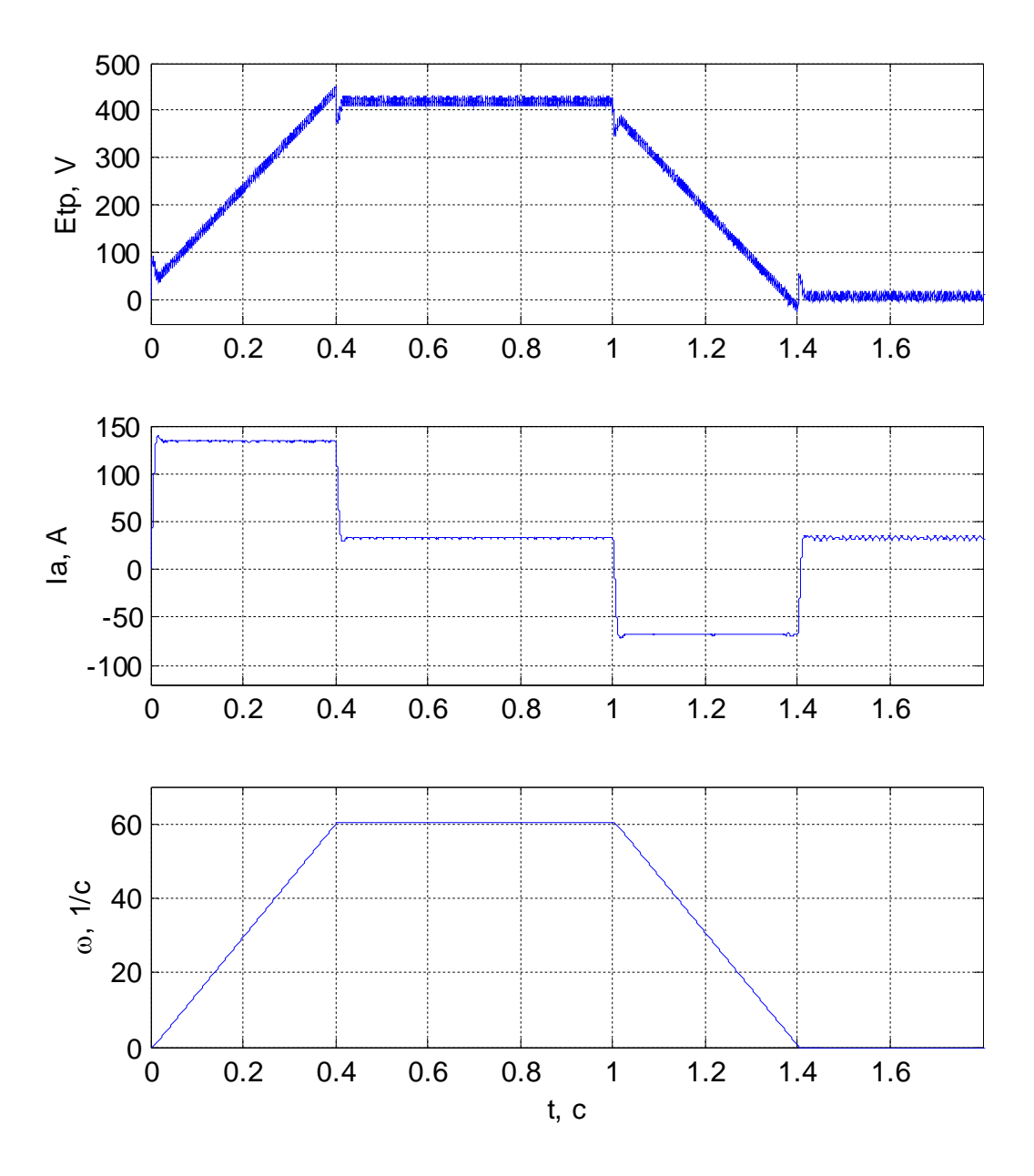

Рисунок 5.8 – Процеси пуску і гальмування з навантаженням (активного характеру)

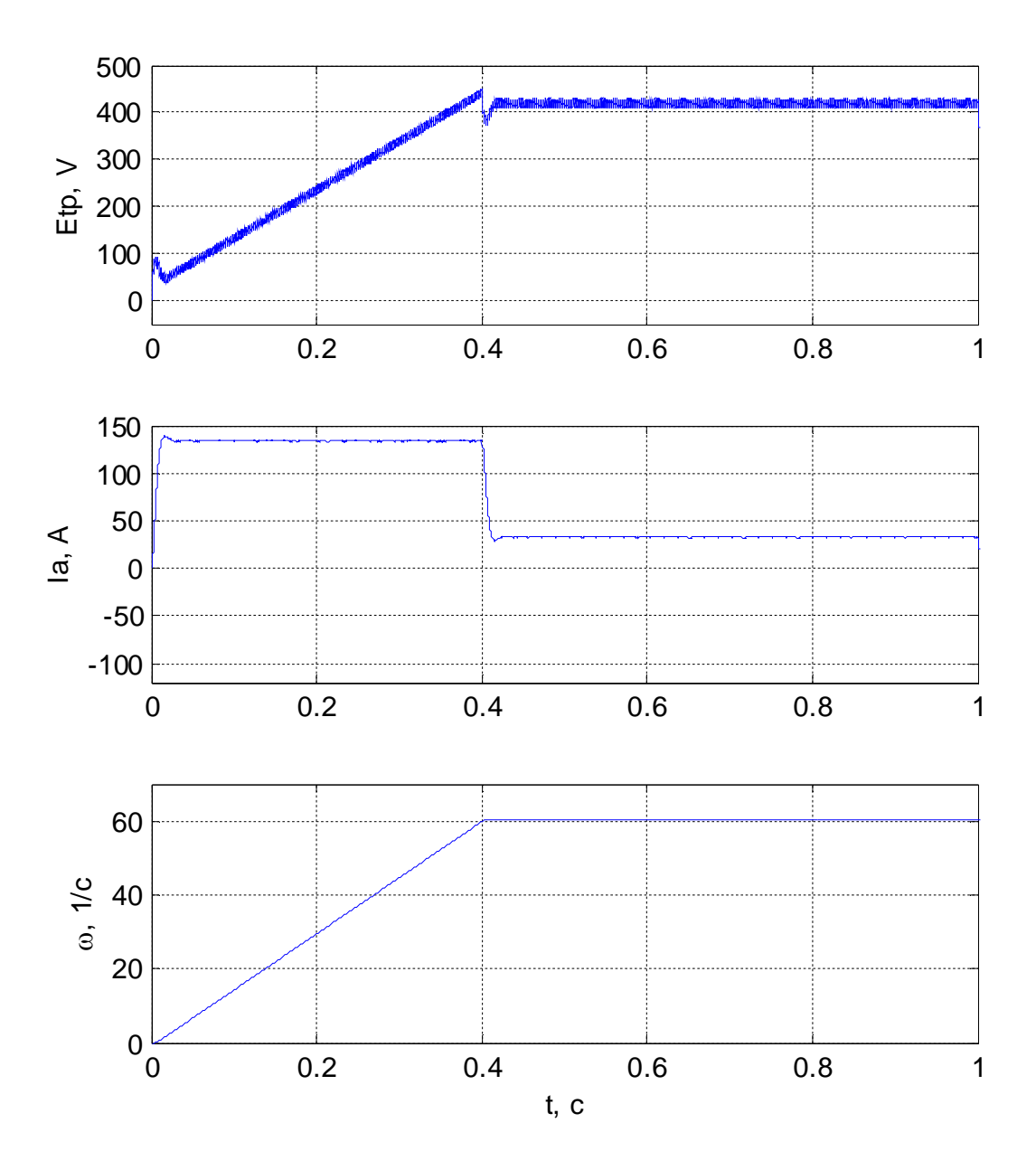

Рисунок 5.9 – Процеси пуску з навантаженням

## 5.4 Оптимальне управління електроприводом механізму пересування крана з урахуванням зміни довжини канату

Продуктивність і якість багатьох технологічних процесів залежить від переміщення вантажів підйомно-транспортними машинами. Однак підвішені на канаті вантажі при переміщенні можуть розгойдуватися, що істотно сповільнює сам технологічний процес при позиціонуванні. При експлуатації ПТМ часто використовують операції переміщення, суміщені з підйомом або спуском. В цьому випадку виникає проблема гасіння коливань.

Відомо багато різних способів демпфірування коливань вантажів в ПТМ. Однак в процесі роботи на механізми можуть впливати зміни різних факторів, тому побудова адаптивної системи управління, що дозволяє демпфіровать коливання і компенсувати вплив факторів, що обурюють, може істотно поліпшити ефективність і продуктивність транспортних операцій.

Відомий спосіб управління, оптимальний за швидкодією, який пояснюється на рис.5.14 [85], при якому час розгону складається з трьох інтервалів часу силових впливів, при цьому прискорення змінює свій знак, що може викликати в механічних передачах додаткові динамічні зусилля [86].

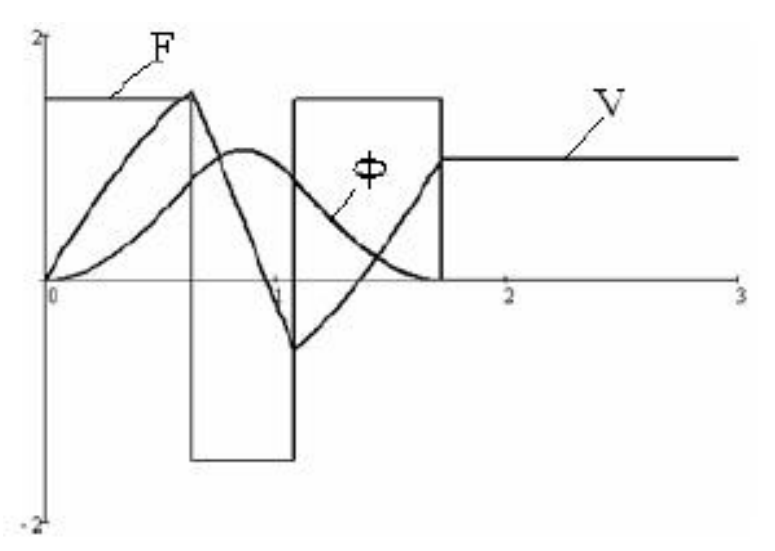

Рисунок 5.14 - Графіки зміни зусилля F, кута відхилення вантажу ф і швидкості V

Віломо багато способів обмеження розгойлування вантажу, які забезпечують управління переміщенням вантажу при постійній довжині каната.

У даній роботі розглядається оптимізація управління ПТМ при поєднаної роботі механізмів переміщення і підйому.

Розглянемо випадок, коли вантаж необхідно перемістити з т. А в т. F, як показано на рис. 5.15. На відрізку А-В вантаж переміщається вертикально, і коливання відсутні. На відрізку В-С візок розганяється до максимальної швидкості, і вантаж підіймається до висоти Lc. На ділянці С-D візок перемішається з максимальною швидкістю при постійній довжині каната. На ділянці D-Е відбувається гальмування візка і спуск вантажу. На відрізку E-F вантаж опускається до т. Е. Необхідно забезпечити відсутність коливань при переміщенні вантажу в т.С і в т.Е.

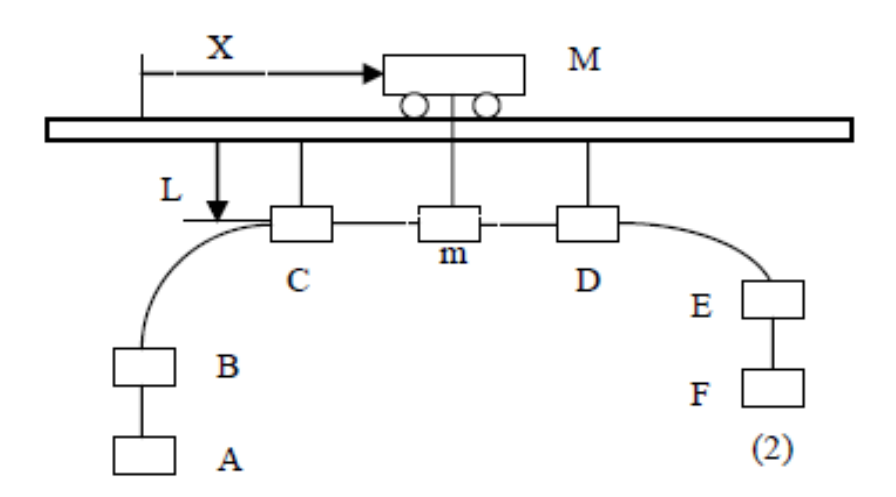

Рисунок 5.15 - Траєкторія переміщення вантажу

Розглянемо випадок, коли довжина каната постійна. Рівняння, що описують рух вантажу, мають вигляд [73]

$$
\frac{d^2 X}{dt^2} = -\frac{m}{M} \cdot \varphi + F(t),
$$

$$
\frac{d^2 \varphi}{dt^2} = -\frac{g}{L} \cdot \frac{m+M}{M} \cdot \varphi + \frac{F(t)}{L}
$$

Рішенням даних рівнянь є вираження

$$
\varphi(t) = \varphi_o \cdot \cos(\Omega t) + \frac{\varphi_o}{\Omega} \cdot \sin(\Omega t) + \frac{F(t)}{\Omega^2} \cdot (1 - \cos(\Omega t)),
$$
  

$$
\varphi(t) = -\Omega \cdot a_o \cdot \sin(\Omega t) + a_o \cdot \cos(\Omega t) + \frac{F(t)}{\Omega} \cdot \sin(\Omega t),
$$

де Ω - частота власних коливань вантажу;  $a_0$ і  $a_0$  початкові умови.

Визначимо інтервали часу силових впливів для діаграми зміни зусиль, що складається з двох позитивних інтервалів (1 метод на рис. 5.16). На відміну від 2-ої методу оптимального за швидкодією, отриманий на основі принципу максимуму Понтрягіна, 1-ий метод має трохи більший час перехідного процесу, але набагато менше зусилля і менше амплітуду коливань.

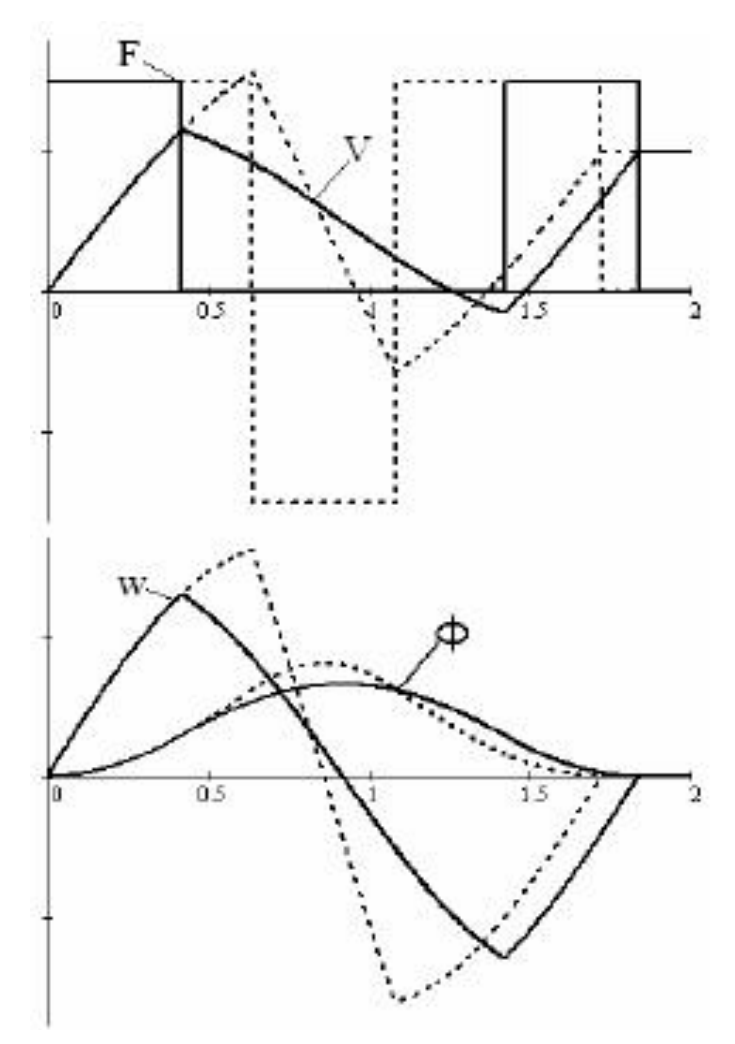

Рисунок 5.16 - Порівняння графіків зміни зусилля, швидкості, кута коливань і його похідної

Для визначення інтервалів часу необхідно скласти рівняння (2) для кожного відрізка часу.

Інтервал часу t<sub>1</sub> відповідає часу наростання

швидкості до значення половини максимальної:

$$
t_1 = \frac{V_{\text{max}}}{2 \cdot a},
$$

де а - прискорення.

Для визначення інтервалу часу  $t_2$ необхідно вирішити рівняння (2) з урахуванням ненульових початкових умов:

$$
t_1 = \frac{2}{\Omega} \cdot \arctan\left(\frac{\sin(\Omega t_1)}{1 - \cos(\Omega t_1)}\right) + t_1.
$$

Інтервал t<sub>3</sub> дорівнює сумі:

$$
t_3 = t_1 + t_2.
$$

Розглянемо ділянку траєкторії В-С на рис. 5.14. При одночасній роботі двох механізмів, закон управління, отриманий за допомогою принципу максимуму, не забезпечить відсутність коливань в кінці перехідного процесу, так як

кут відхилення і швидкість його зміни не дорівнюють нулю в момент часу  $t_3$  (рис.5.17).

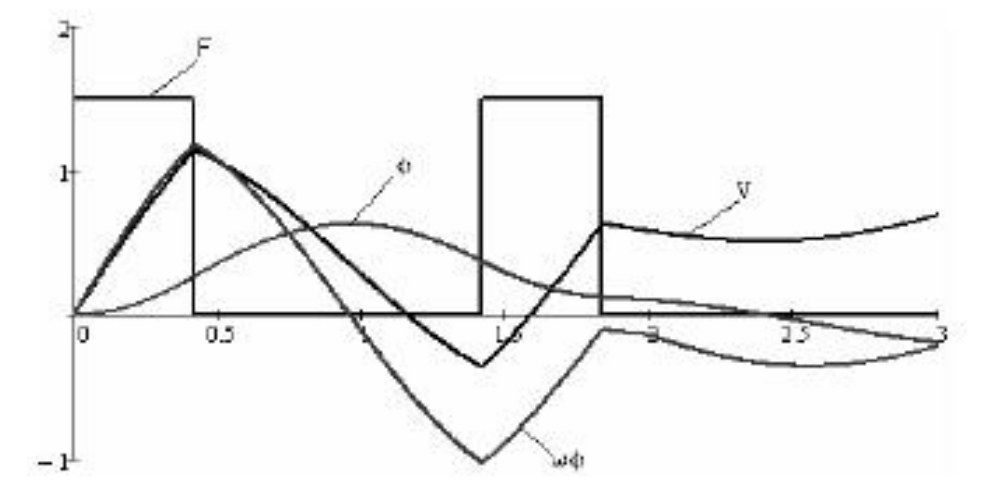

Рисунок 5.17 - Графіки зміни зусилля F, швидкості V, кута відхилення вантажу ф і його швидкості при змінній довжині каната

Тому пропонується використовувати фаззи-регулятор, який в залежності від значень  $\varphi$  і  $\varphi$ ` в момент часу  $\mathbf{t}_3$  визначає коригувальні iнтервали часу силових впливів  $\Delta t$ , і  $\Delta t$ , 5.18.

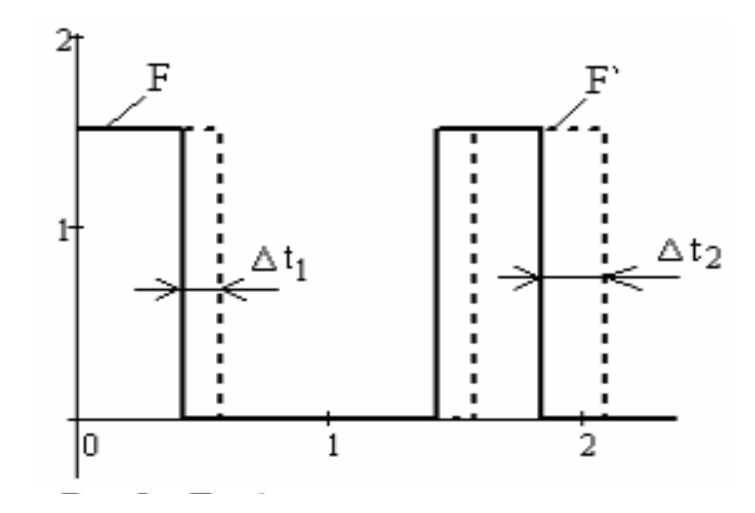

Рисунок 5.18 - Графіки залежності силових впливів з урахуванням коригуючих інтервалів часу  $\Delta t_i$  і  $\Delta t_i$ 

На рисунок 5.19 приведена функціональна схема системи управління, яка містить оптимальну випереджаючі управління (ОПУ). ОПУ містить блок формування завдання на момент (БФМ), вихід якого подається на математичну модель системи.

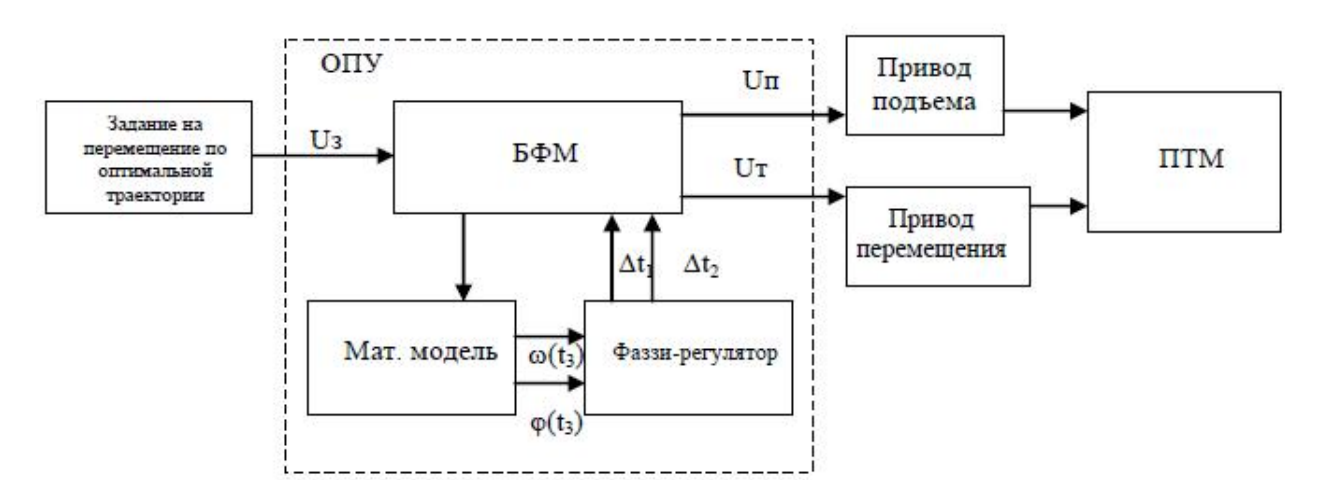

Рисунок 5.19 - Функціональна схема системи управління

Вихід математичної моделі  $\varphi(\mathfrak{t}_4)$  і  $\varphi^{\backsim}(\mathfrak{t}_4)$ подається на вхід фаззирегулятора, з виходу якого подається на БФ додаткові інтервали часу силових впливів  $\Delta t_1$  і  $\Delta t_2$ . З виходу БФМ подається сигнал управління на привід механізму переміщення.

Для складання фаззи-правил необхідно побудувати фазову траєкторію двох координат  $\varphi$  і $\varphi$ . При оптимальних показниках якості фазова траєкторія в момент часу  ${\bf t}_3$  повертається в нуль. При змінної довжині каната залежно від того в якій чверті знаходиться траєкторія в момент часу t<sub>3</sub>визначаються фаззи-правила. Розроблений спосіб керування електроприводами механізмів переміщення і підйому забезпечує достатню швидкодію ПТМ без розгойдування вантажу.

## СТРУКТУРНО-АЛГОРИТМІЧНИЙ СИНТЕЗ РЕЛЕЙНИХ СИСТЕМ УПРАВЛІННЯ ОДНОМАСОВОГО ЕЛЕКТРОПРИВОДА З УРАХУВАН-НЯМ НЕГАТИВНОГО В'ЯЗКОГО ТЕРТЯ

3.1. Аналіз доцільності обліку фрикційного навантаження при синтезі релейних алгоритмів керування

Як видно з попереднього розділу, релейні системи управління, синтезовані методами АКР і ОЗД в різних фазових просторах, забезпечує придушення АКФ в одномасовоій ЕМС з ОВТ в навантаженні. При цьому фрикційна навантаження представлялася як координатне обурення, тобто специфічний характер навантаження не враховувався при синтезі релейних алгоритмів керування.

Відмінною особливістю РСУ - як засобу придушення АКФ - є їх низька чутливість до параметричних і координатних збурень. Слід зазначити, що в реальних РСУ частота змінного режиму є кінцевою величиною [28]. Тому при надмірних координатних і параметричних збурень можливий зрив змінного режиму. Наявність ОВТ в навантаженні є дестабілізуючим фактором і, стосовно РСУ, це може бути причиною зменшення зони існування ковзного режиму в порівнянні з  $M_C$  = const.

На підтвердження цього в середовищі MATLAB / Simulink було проведено математичне моделювання впуску одномасової ЕП з релейними алгоритмами управління (2.26), (2.53) під постійною і фрикційної навантаженням при зміні параметрів об'єкта управління. Результати моделювання представлені на рис. 3.1 - 3.3 і в табл. 3.1. Зауважимо, що наведені в табл. 3.1 кордону гранично допустимого зміни параметрів ЕП забезпечуються при запасі по напрузі перетворювача, рівному 25%. При збільшенні запасу по напрузі перетворювача можливе істотне розширення зазначених меж.

Таблиня 3.1 -

Допустима зміна параметрів прийнятого одномасового ЕМО з РСУ (2.26), (2.53) при пуску під різними видами навантаження

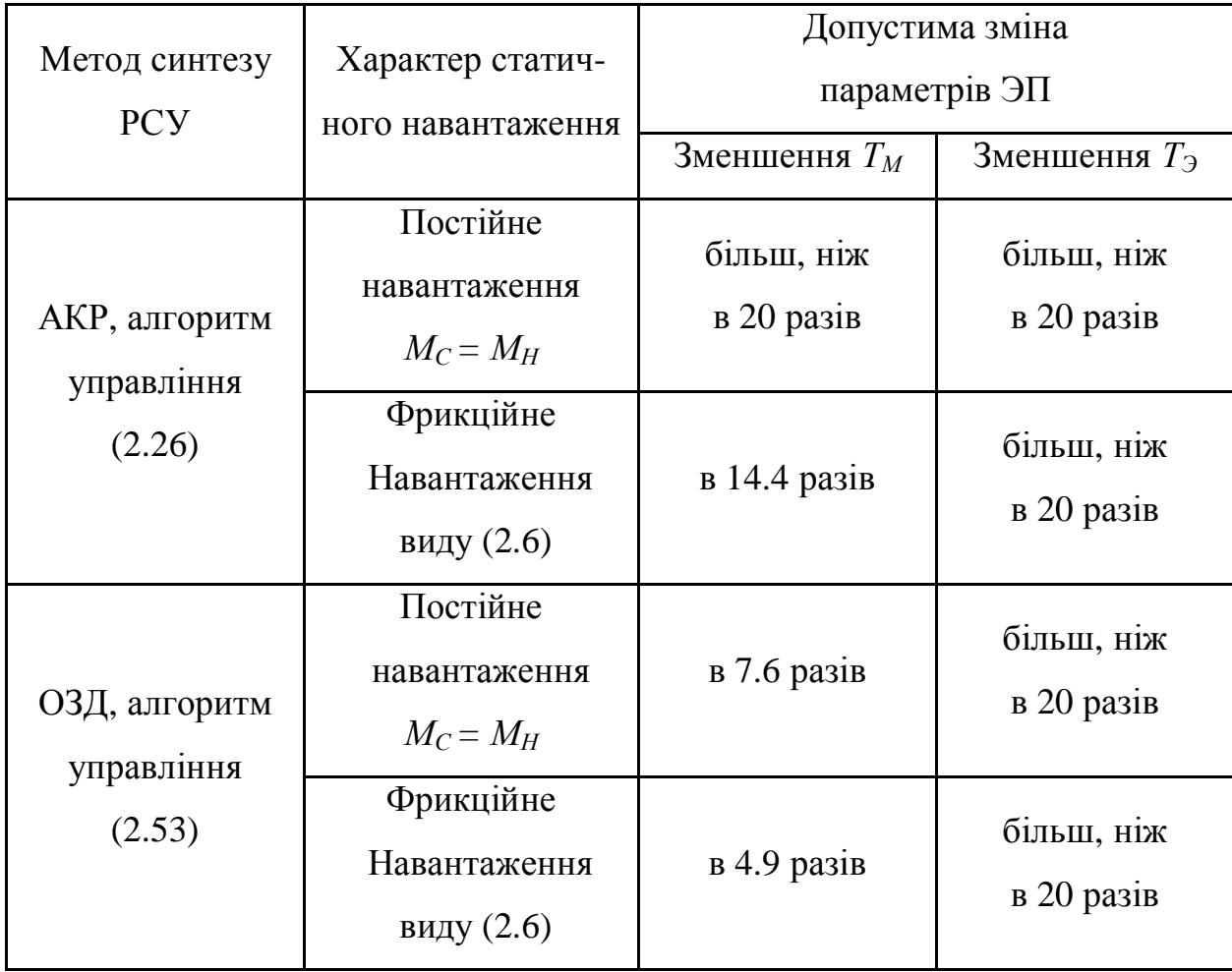

Аналізуючи отримані результати, ми бачимо, що наявність фрикційного навантаження звужує область допустимого зміни параметрів ЕП. Це твердження ще більш наочно підтверджується математичним моделюванням в середовищі MATLAB / Simulink пуску одномасової ЕП з РСУ при почерговому набиранні постійної і фрикційної навантаження в умовах зменшення величини  $T_M$  (мал. 3.4).

Виникає питання: чи можливо для РСУ одномасової ЕП з ОВТ в навантаженні розширення зони існування ковзного режиму без збільшення запасу по напрузі перетворювача або застосування додаткових пристроїв? Вирішення цього завдання спробуємо отримати шляхом врахування характеру фрикційної навантаження при синтезі релейних алгоритмів керування.

Слід зазначити, що і при класичному варіанті синтезу РСУ методами АКР і ОЗД (без урахування ОВТ) були отримані відмінні результати з точки зору одночасного придушення АКФ і забезпечення квазіїнваріантності до параметричних і координатних збурень (див. Мал. 3.2 - 3.3, табл. 3.1). Тому облік ОВТ в навантаженні при синтезі РСУ доцільний тільки при виконанні наступних умов:

- об'єкт управління може бути підданий суттєвим координатним і параметричних збурень;

- відомі параметри фрикційної навантаження або кордону їх можливої зміни;

- синтез РСУ передбачається здійснити в фазовому просторі вихідних координат (в разі успішної реалізації РСУ, синтезованої в фазовому просторі регульованою координати і її похідних, буде забезпечена набагато ширша область допустимого зміни параметрів ЕП, ніж при будь-яких інших варіантах синтезу).

Серед різних параметричних збурень, що виникають при роботі промислових ЕП, найбільш часто має місце швидка зміна електромеханічної сталої ЕП за рахунок зміни моменту інерції механізму [28]. Тому при подальшому аналізі роботи РСУ, синтезованих з урахуванням фрикційного навантаження в алгоритмах управління, робимо наступне припущення: для даного об'єкта управління в якості основної параметричного обурення приймаємо зменшення величини Т<sub>м</sub>., Так як максимально-можливе збільшення величини Т<sub>м</sub> обмежується гранично-допустимим струмом двигуна.

3.2. Синтез релейних систем керування з урахуванням нелінійної характеристики фрикційної навантаження, представленої линеаризованной залежністю

Як вже зазначалося в попередніх розділах, механічна характеристика пари тертя, може бути представлена у вигляді лінеаризованої залежності (див. Мал. 2.1), що має математичний опис (2.6). Згідно з процедурою синтезу РСУ, при такому математичному описі механічної характеристики фрикційної навантаження представляється можливим врахувати тільки її падаючу ділянку (ділянка ВС на мал. 2.1).

На підставі (2.7) з урахуванням (2.6) отримуємо структурну схему об'єкта управління (мал. 3.5) [13, 22].

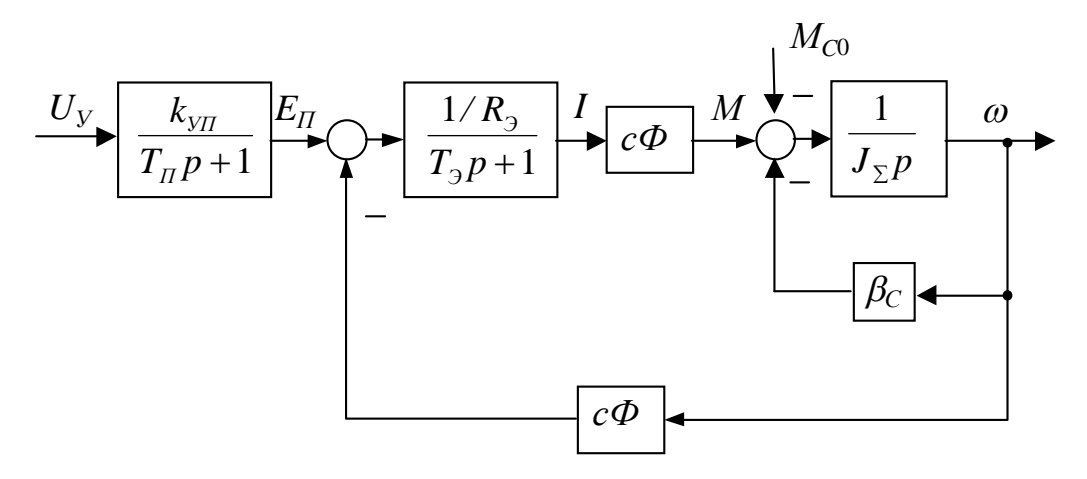

Мал. 3.5. Структурна схема одномасового електроприводу з фрикційним навантаженням, представленої лінеаризованою залежністю (2.6)

Розглянемо синтез РСУ методом АКР для одномасової ЕП з урахуванням фрикційного навантаження, представленої линеаризованной характеристикою (2.6).

Запишемо рівняння обуреного руху даного об'єкта управління в матричного вигляді:

$$
p\mathbf{q} = \mathbf{A}\mathbf{q} + \mathbf{B}U\tag{3.1}
$$

дe

$$
\mathbf{\eta} = \begin{bmatrix} \eta_1 \\ \eta_2 \\ \eta_3 \end{bmatrix} = \begin{bmatrix} x_1 - x_1^* \\ x_2 \\ x_3 \end{bmatrix}; \ \mathbf{A} = \begin{bmatrix} a_{11} & a_{12} & 0 \\ a_{21} & a_{22} & a_{23} \\ 0 & 0 & a_{33} \end{bmatrix}; \ \mathbf{B} = \begin{bmatrix} 0 \\ 0 \\ b_3 \end{bmatrix}; \ x_1 = \frac{\omega}{\omega_M}; \ x_2 = \frac{I}{I_M}; \ x_3 = \frac{E_{II}}{E_{IM}},
$$

$$
a_{11} = -\frac{\beta_C}{J_{\Sigma}}; \ a_{12} \dots a_{33}, \ b_3 - \text{cm}. \ \text{CICTemy pIBHSHB (2.4).}
$$

Приймаємо наступний функціонал якості:

$$
I_1 = \int_0^\infty (\mathbf{\eta}^{\mathrm{T}} \mathbf{W} \mathbf{\eta}) dt = \int_0^\infty \eta_1^2 dt.
$$

Для визначення коефіцієнтів функції Ляпунова по формулі (2.14) необхідно вирішити матричне рівняння (2.12), яке в даному випадку має вигляд:

$$
\begin{bmatrix} a_{11} & a_{21} & 0 & 0 & 0 & 0 \ a_{12} & a_{11} + a_{22} & 0 & a_{21} & 0 & 0 \ 0 & a_{23} & a_{11} + a_{33} & 0 & a_{21} & 0 \ 0 & a_{12} & 0 & a_{22} & 0 & 0 \ 0 & 0 & a_{12} & a_{23} & a_{22} + a_{33} & 0 \ 0 & 0 & 0 & 0 & a_{33} & a_{33} \end{bmatrix} \begin{bmatrix} v_{11} \ v_{12} \ v_{13} \ v_{22} \ v_{33} \end{bmatrix} = \begin{bmatrix} -1 \ 0 \ 0 \ 0 \ 0 \ 0 \end{bmatrix}.
$$
 (3.2)

Згідно з раніше представленої методики, отримуємо алгоритм управління релейного регулятора швидкості в фазовому просторі вихідних координат (швидкість, струм двигуна, ЕРС перетворювача):

 $U_{PC} = -\text{sign}(\Theta_{I\!I\!I\!I} + \mathbf{B}^T \mathbf{V} \mathbf{\eta}) = -\text{sign}(\Theta_{I\!I\!I\!I} + l_1 (x_1 - x_1^*) + l_2 x_2 + l_3 x_3),$  (3.3) де  $\Theta$ <sub>*ПИ*</sub> – см. (2.27);

$$
l_1 = v_{13} = \frac{a_{12}^2 a_{21} a_{23} a_{33} + a_{12} a_{22} a_{23} a_{33} + a_{12} a_{22} a_{23} a_{33}^2}{ZN \cdot a_{33}}; l_2 = v_{23} = -\frac{a_{12}^2 a_{23} (a_{11} + a_{22} + a_{33})}{ZN} ;
$$
  
\n
$$
l_3 = v_{33} = \frac{a_{12}^2 a_{23}^2 (a_{11} + a_{22} + a_{33})}{ZN \cdot a_{33}}; ZN = a_{11}^3 a_{22} a_{33} + a_{11}^3 a_{22}^2 - 2a_{11}^2 a_{12} a_{21} a_{22} + 2a_{11}^2 a_{22}^2 a_{33} - a_{11}^2 a_{12} a_{21} a_{33} + a_{11}^2 a_{22} a_{33} - a_{11} a_{12} a_{21} a_{33}^2 + a_{11} a_{12}^2 a_{21}^2 - 2a_{11} a_{12} a_{21} a_{22} a_{33} + a_{11}^2 a_{22}^2 - 2a_{11} a_{12} a_{21} a_{22} a_{33} + a_{11}^2 a_{22}^2 a_{33}^2 - a_{12} a_{21} a_{22} a_{33}^2 + a_{12}^2 a_{21}^2 a_{22} - a_{12} a_{21} a_{22}^2 a_{33}^2.
$$

Слід зазначити, що при використанні лінеаризованної залежності (2.6) має місце лише частковий облік ОВТ в навантаженні: враховується тільки падаючу ділянку механічної характеристики фрикційної навантаження;  $M_{co}$ приймається як координатне обурення.

На математичній моделі, складеній в середовищі MATLAB / Simulink (див. Додаток А), було вироблено цифрове моделювання роботи РСУ, що реалізує алгоритм (3.3). Результати моделювання представлені в табл. 3.2 і на мал.  $3.6 - 3.7$ .

Допустима зміна величини Т<sub>м</sub> для прийнятого одномасового ЕМО з релейними управліннями (2.26), (3.3) при різних видах навантаження

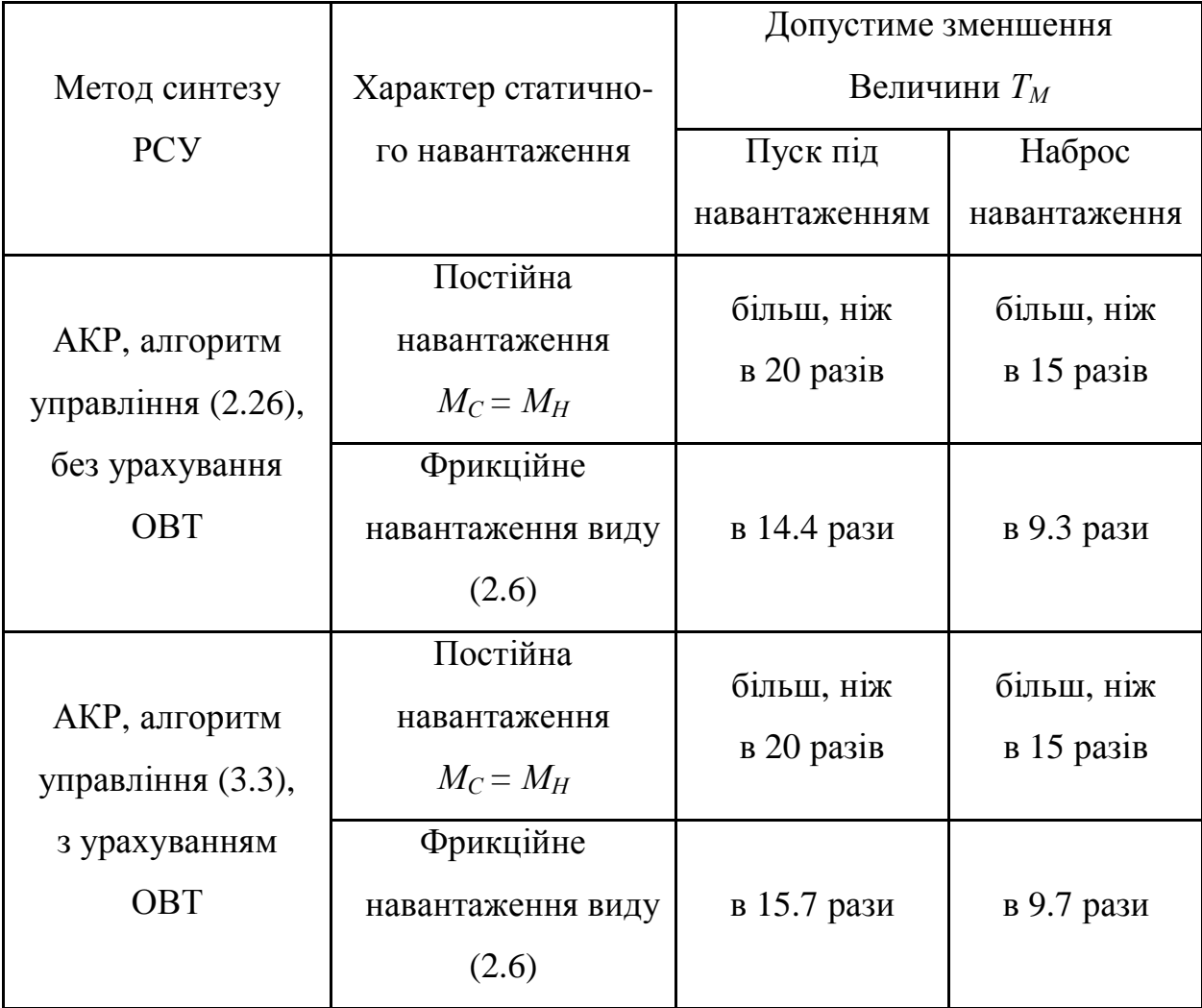

Аналізуючи отримані результати і порівнюючи графіки перехідних процесів на мал. 3.1, 3.4 і 3.6, 3.7 ми бачимо, що навіть частковий облік ОВТ в навантаженні при синтезі релейних алгоритмів керування методом АКР дозволяє дещо розширити (на 5 - 10%) межі допустимого зміни параметрів ЕП. При цьому синтезована РСУ може з однаковим успіхом працювати як з постійною, так і з фрикційної навантаженням.

Повна структурна схема РСУ одномасової ЕМО з фрикційної навантаженням, синтезованої методом АКР в фазовому просторі вихідних координат з урахуванням в алгоритмі управління (3.3) ОВТ та НПІ-зв'язку, представлена на мал. 3.8.

На підставі системи рівнянь  $(3.1)$  і формул  $(2.29)$  -  $(2.40)$  також може бути синтез РСУ методом ОЗД з урахуванням нелінійної характеристики фрикційної навантаження, представленої линеаризованной залежністю (2.6). Матриці керованості об'єктів  $(2.5)$  i  $(3.1)$   $\mu$ ентичні, прийнятий характеристичний поліном залишаємо без змін. Алгоритм управління релейного регулятора швидкості має вигляд:

 $U_{PC} = -\text{sign}(\Theta_{I\!I\!I\!I} + \mathbf{L}\eta) = -\text{sign}(\Theta_{I\!I\!I\!I} + l_1(x_1 - x_1^*) + l_2x_2 + l_3x_3),$  (3.4) де  $\Theta$ <sub>*ли*</sub> – см. (2.27);

$$
l_1 = d_0 + d_1(a_{11}a_{22}a_{33} - a_{12}a_{21}a_{33} - a_{22} - a_{33}) + (a_{12}a_{21}a_{33} - a_{11}a_{22}a_{33})^2 ++ a_{33}^2(a_{12}a_{21} - a_{11}a_{22}) + a_{22}a_{33}(a_{12}a_{21} - a_{11}a_{22}) - a_{11}a_{33} - a_{11}a_{22} + a_{12}a_{21};l_2 = d_1a_{12} + a_{12}a_{33}(a_{11}a_{22} - a_{12}a_{21} - 1); l_3 = a_{12}a_{23}.
$$

Структурна схема синтезованої РСУ аналогічна представленої на мал. 3.8. На математичної моделі, складеної в середовищі MATLAB / Si-mulink (див. Додаток А), було вироблено цифрове моделювання роботи РСУ, що реалізує алгоритм (3.4). Результати моделювання представлені на рис. 3.9 і в табл. 3.3.

Слід зазначити, що при значному зменшенні величини ТМ можливо деяке погіршення якості перехідних процесів. Це добре видно на рис. 3.7, де при набиранні і скиданні навантаження спостерігаються великі кидки струму і істотна просадка по швидкості (яка, безумовно, пояснюється надмірним зменшенням величини ТМ). Однак робота промислових ЕП вкрай рідко супроводжується миттєвим прикладанням статичного навантаження, тим більше при такому зменшенні моменту інерції механізму (в 15 разів). Тому при роботі реальних ЕП кидки струму і просадка по швидкості буде менше в порівнянні з результатами математичного моделювання.

Таблиця 3.3 -

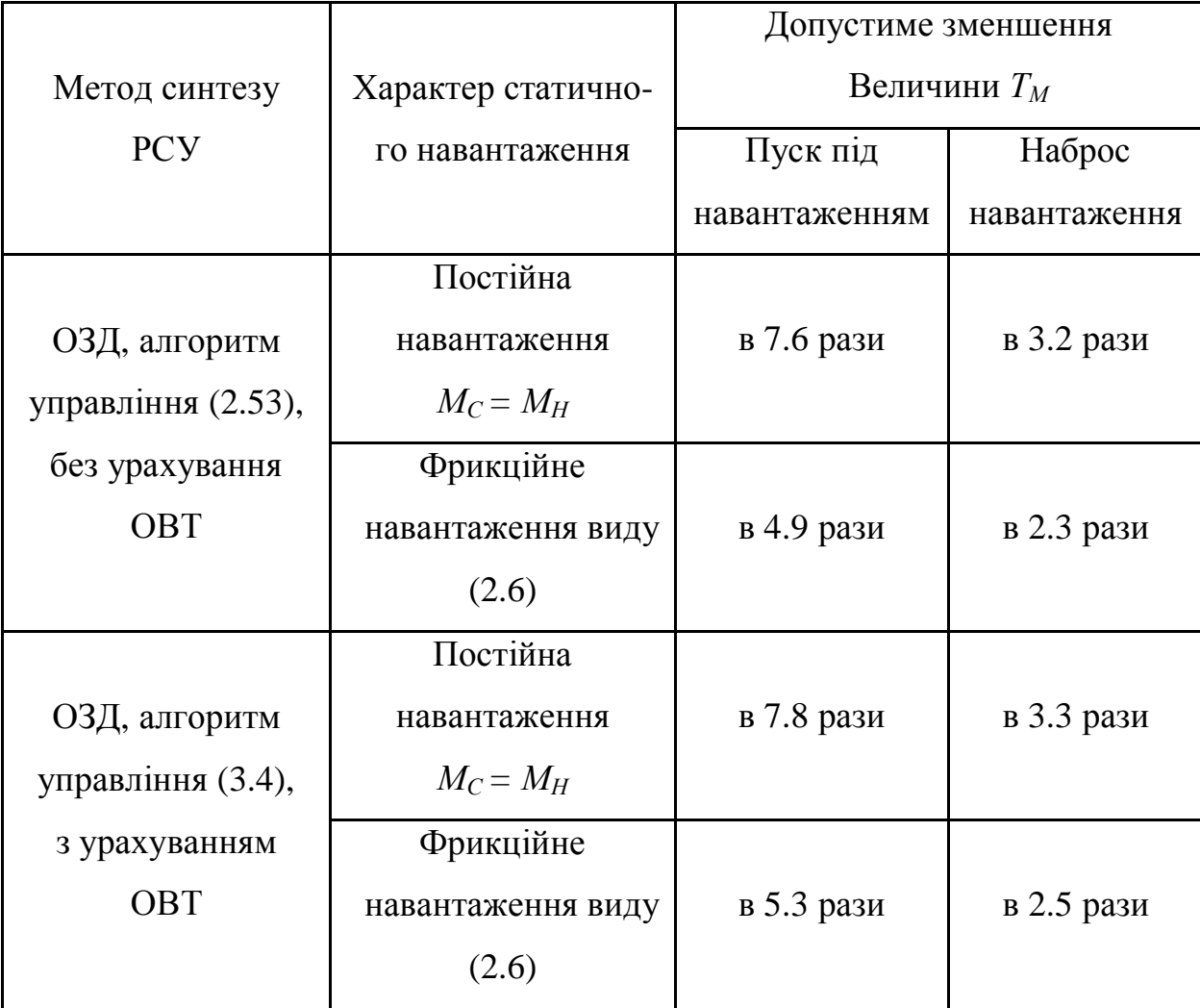

Допустима зміна величини Т<sub>м</sub> для прийнятого одномасового ЕМО з релейними управліннями (2.53), (3.4) при різних видах навантаження

Аналізуючи отримані результати і порівнюючи графіки перехідних процесів на мал. 3.1, 3.4 і 3.6, 3.7 ми бачимо, що навіть частковий облік ОВТ в навантаженні при синтезі релейних алгоритмів керування методом АКР дозволяє дещо розширити (на 5 - 10%) межі допустимого зміни параметрів ЕП. При цьому синтезована РСУ може з однаковим успіхом працювати як з постійною, так і з фрикційної навантаженням.

Повна структурна схема РСУ одномасової ЕМО з фрикційної навантаженням, синтезованої методом АКР в фазовому просторі вихідних координат з урахуванням в алгоритмі управління (3.3) ОВТ та НПІ-зв'язку, представлена на мал. 3.8.

На підставі системи рівнянь  $(3.1)$  і формул  $(2.29)$  -  $(2.40)$  також може бути синтез РСУ методом ОЗД з урахуванням нелінійної характеристики фрикційної навантаження, представленої линеаризованной залежністю (2.6). Матриці керованості об'єктів  $(2.5)$  і  $(3.1)$  ідентичні, прийнятий характеристичний поліном залишаємо без змін. Алгоритм управління релейного регулятора швидкості має вигляд:

 $U_{PC} = -\text{sign}(\Theta_{I\!I\!I\!I} + \mathbf{L}\eta) = -\text{sign}(\Theta_{I\!I\!I\!I} + l_1(x_1 - x_1^*) + l_2x_2 + l_3x_3),$  (3.4) де  $\Theta$ <sub>*пи*</sub> – см. (2.27);

$$
l_1 = d_0 + d_1(a_{11}a_{22}a_{33} - a_{12}a_{21}a_{33} - a_{22} - a_{33}) + (a_{12}a_{21}a_{33} - a_{11}a_{22}a_{33})^2 ++ a_{33}^2(a_{12}a_{21} - a_{11}a_{22}) + a_{22}a_{33}(a_{12}a_{21} - a_{11}a_{22}) - a_{11}a_{33} - a_{11}a_{22} + a_{12}a_{21};l_2 = d_1a_{12} + a_{12}a_{33}(a_{11}a_{22} - a_{12}a_{21} - 1); l_3 = a_{12}a_{23}.
$$

Структурна схема синтезованої РСУ аналогічна представленої на мал. 3.8. На математичної моделі, складеної в середовищі MATLAB / Si-mulink (див. Додаток А), було вироблено цифрове моделювання роботи РСУ, що реалізує алгоритм (3.4). Результати моделювання представлені на мал. 3.9 і в табл. 3.3.

Слід зазначити, що при значному зменшенні величини Тм можливо деяке погіршення якості перехідних процесів. Це добре видно на мал. 3.7, де при набиранні і скиданні навантаження спостерігаються великі кидки струму і істотна просадка по швидкості (яка, безумовно, пояснюється надмірним зменшенням величини Т<sub>м</sub>). Однак робота промислових ЕП вкрай рідко супроводжується миттєвим прикладанням статичного навантаження, тим більше при такому зменшенні моменту інерції механізму (в 15 разів). Тому при роботі реальних ЕП кидки струму і просадка по швидкості буде менше в порівнянні з результатами математичного моделювання.

Таблиця 3.3 –

Допустима зміна величини Т<sub>м</sub> для прийнятого одномасового ЕМО з релейними управліннями (2.53), (3.4) при різних видах навантаження

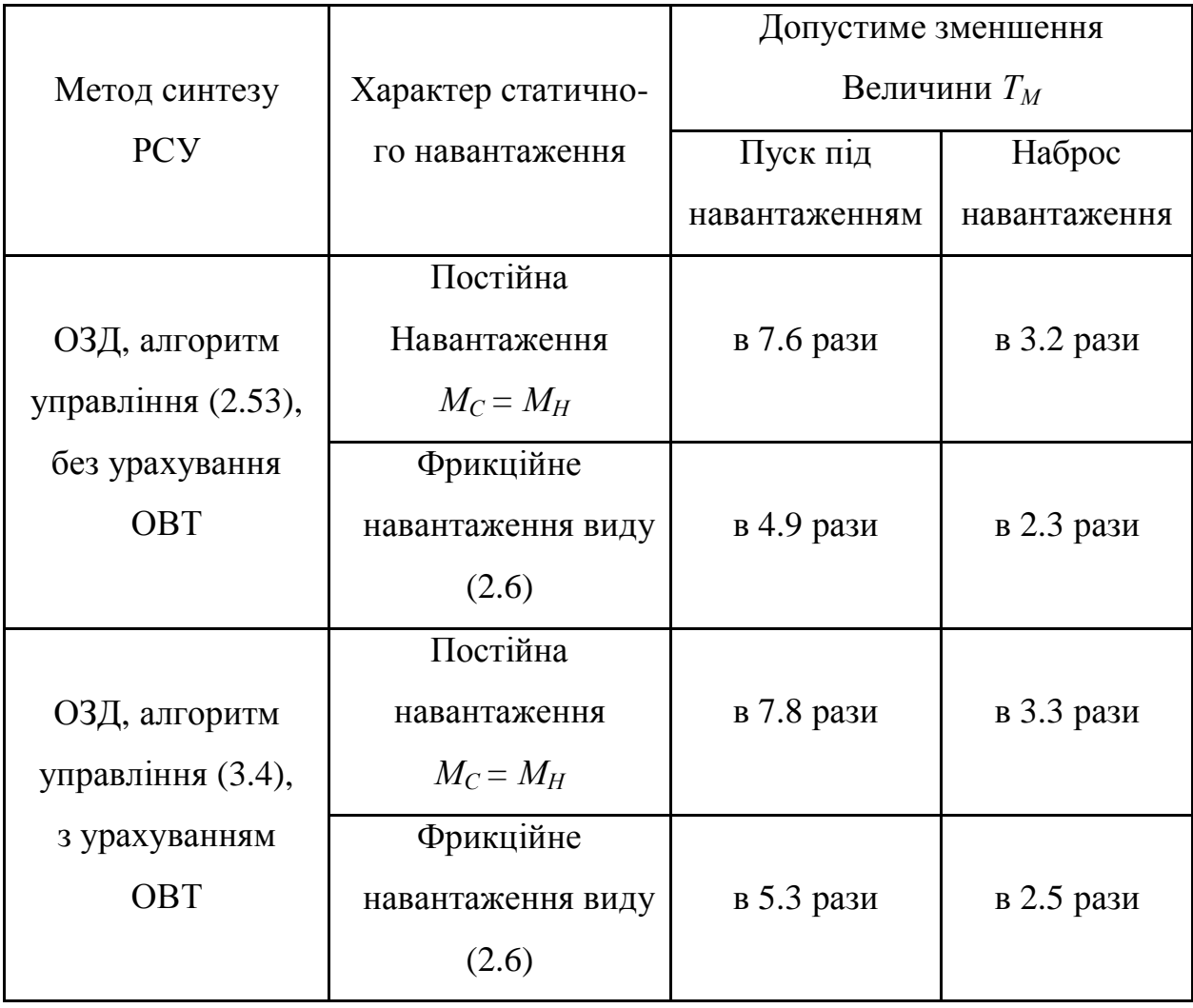

Отримані результати дозволяють зробити наступний важливий висновок: навіть частковий облік ОВТ в навантаженні при синтезі релейних алгоритмів керування методами АКР і ОЗД дозволяє розширити межі допустимого зміни параметрів одномасової ЕП (на 5 - 10%), що особливо важливо з точки зору енергозбереження. Однією з головних причин втрат енергії в регульованому ЕП є надлишковий запас по напрузі преобразовательного пристрої [145-147]. Особливо актуальна ця проблема в разі застосування тиристорних перетворювачів з фазовим керуванням. Використання транзисторних ключів з організацією в контурі змінного режиму дозволяє частково вирішити проблему, за умови, що частота змінного режиму досить висока. Зауважимо, що частота змінного режиму в більшості випадків не перевищує 1500-2000 Гц внаслідок наявності в контурі неврахованих малих постійних часу і інших неідеально. Необхідність збільшення запасу по напрузі перетворювача продиктована прагненням запобігти втраті керованості РСУ при наявності істотних координатних або параметричних збурень. Однак, в разі застосування релейних алгоритмів керування з урахуванням ОВТ можливе зниження запасу по напрузі перетворювача. Це зумовлено розширенням діапазону можливих збурень, які будуть відпрацьовані РСУ без зриву змінного режиму. Таким чином, синтезовані релейні алгоритми управління будуть ефективними з точки зору енергозбереження та безаварійності ЕМС з ОВТ.